Virtual Menory System (Gre Family) - the processor works with virtual addresses - all cases work with physical addresses - both address spaces are organized in pages (can be charged to 2003 and even 163 on the latest processor: charge in OS selfigs) page size: 44B - address daustation: vindual page number (VPN) -> physical page number (PAN) virdual phy sicul address L1 care (324B) address 5 Slock Size = 643  $12 \longrightarrow 12 \longrightarrow 6 \text{ set } \text{ in the } \text{ for each } \text{ in the } \text{ for each } \text{ for each$ page 8,4 associotivody = 8 => LI cache lookup can start Gucuwendly with address translation

Address draws abor

- uses a cache called translation lookaticle Suffer (TLB) - Gre Saudybridge and late:

ITLB (instructions): 128 endries STLB (deden): 64 endries

STLB (shared Icul 2): 512 - 1536 erries (Sardy Bridge - 547 Lake)

JTLB hid: no pereldy OTLB miss, STLB hid; fers excles penelly STLB miss: can be very expensive

Impart on performance

Repeatedly accessing a working set spread our to many payes (uncached) yields TCB misses and car yield significant slow down.

Example: STCB = 1024 (Hoswell)

accessing repeated by 2048 do sles spread and in memory = working set of 2048 × 64 = 128 43

cashe slock

=) fids Indo L2 cache Sut This misses

Example MITIM

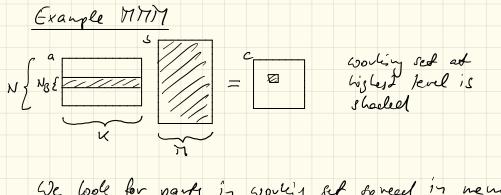

We look for parts in working set spread in nenory - Gode vows of a: consignous - all of S? Contiguous - Slock of C: if 17 > 512 (512 doubles = 4413) then spread over > NB pages Appically NB is in the 10s, so no big problem But: the BLAS function degemen has this interface; dgemm (a, S, c, N, K, 67, Ida, Ids, Ide) metices sives leading dimensions Leady d'mentions: enable use on making inside matrices a\_\_\_\_\_ Ide S Ide 1 da

assume Ida, Ids, Ide > SIZ

- Slock now of a: spreed our ZNB pages - all of b; spread our 7. K pages - Slock of C; spread over 7, NB pages

So copying to contiguous memory many pay off !

Il all of I reused: possilly copy for i= 0: N3: N-1 11 slock vow of a reused: possibly copy for 1= 0: NB: M-1 1/ Slock of c reused : portally copy for K= O: No: K-1